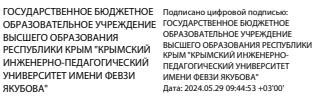

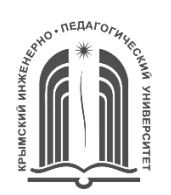

#### МИНИСТЕРСТВО ОБРАЗОВАНИЯ, НАУКИ И МОЛОДЕЖИ РЕСПУБЛИКИ КРЫМ

# **Государственное бюджетное образовательное учреждение высшего образования Республики Крым**

**«Крымский инженерно-педагогический университет имени Февзи Якубова» (ГБОУВО РК КИПУ имени Февзи Якубова)**

### **Кафедра прикладной информатики**

CОГЛАСОВАНО УТВЕРЖДАЮ

Л.Н. Акимова и последник производительно за собственно за З.С. Сейдаметова Руководитель ОПОП Заведующий кафедрой 20 марта 2024 г. 20 марта 2024 г.

# **РАБОЧАЯ ПРОГРАММА ДИСЦИПЛИНЫ Б1.В.ДВ.03.01 «Разработка мобильных приложений»**

направление подготовки 09.03.03 Прикладная информатика профиль подготовки «Прикладная информатика в информационной сфере»

факультет экономики, менеджмента и информационных технологий

Симферополь, 2024

Рабочая программа дисциплины Б1.В.ДВ.03.01 «Разработка мобильных приложений» для бакалавров направления подготовки 09.03.03 Прикладная информатика. Профиль «Прикладная информатика в информационной сфере» составлена на основании ФГОС ВО, утвержденного приказом Министерства образования и науки Российской Федерации от 19.09.2017 № 922.

Составитель рабочей программы \_\_\_\_\_\_\_\_ Л.Н. Абдурайимов подпись

Рабочая программа рассмотрена и одобрена на заседании кафедры прикладной информатики

от 19 февраля 2024 г., протокол № 8

Заведующий кафедрой подпись З.С. Сейдаметова

Рабочая программа рассмотрена и одобрена на заседании УМК факультета экономики, менеджмента и информационных технологий от 20 марта 2024 г., протокол № 7

Председатель УМК \_\_\_\_\_\_\_\_\_ подпись К.М. Османов

**1.Рабочая программа дисциплины Б1.В.ДВ.03.01 «Разработка мобильных приложений» для бакалавриата направления подготовки 09.03.03 Прикладная информатика, профиль подготовки «Прикладная информатика в информационной сфере».**

**2.Перечень планируемых результатов обучения по дисциплине, соотнесенных с планируемыми результатами освоения образовательной**

### **2.1. Цель и задачи изучения дисциплины (модуля)**

### *Цель дисциплины (модуля):*

– подготовка бакалавров, имеющих базис специальных знаний в области информационных технологий для работы в области мобильной разработки (основы проектирования и программирования мобильных приложений): изучение базового устройства популярных мобильных платформ и возможностей, которые предоставляет данная платформа для разработки мобильных систем на базе эмуляторов, получение практических навыков по созданию пользовательских интерфейсов, сервисов, а также по использованию сигнализации, аппаратных сенсоров и стандартных хранилищ информации

# **Учебные задачи дисциплины (модуля):**

– ознакомление с основными мобильными операционными системами;

– ознакомление с различными инструментами разработки программного обеспечения для мобильных устройств;

– изучение одного из этих инструментов;

– знакомство с особенностями разработки мобильных приложений;

– изучение основных приёмов и методов программирования мобильных

– знакомство с основными конструкциями соответствующего языка программирования;

– получение практических навыков по разработке полноценного мобильного приложения с применением всех изученных принципов, методик, методов и средств разработки мобильных приложений.

### **2.2. Планируемые результаты освоения дисциплины**

Процесс изучения дисциплины Б1.В.ДВ.03.01 «Разработка мобильных приложений» направлен на формирование следующих компетенций:

ПК-3 - Способен проектировать ИС по видам обеспечения

ПК-10 - Способен принимать участие в организации ИТ инфраструктуры и управлении информационной безопасностью

ПК-11 - Способен осуществлять презентацию информационной системы и начальное обучение пользователей

В результате изучения дисциплины студент должен:

### **Знать:**

– методы проектирования ИС

– способы принятия участия в организации ИТ

– способы создания презентации информационной системы и начальное обучение пользователей

#### **Уметь:**

- проектировать ИС по видам обеспечения
- принимать участие в организации ИТ инфраструктуры управлении информационной безопасностью
- осуществлять презентацию информационной системы и начальное обучение пользователей

#### **Владеть:**

- навыками проектирования ИС
- навыками организации ИТ инфраструктуры и управлении информационно й безопасностью
- навыками создания презентации информационно й системы и начальное обучение пользователей

### **3. Место дисциплины в структуре ОПОП.**

Дисциплина Б1.В.ДВ.03.01 «Разработка мобильных приложений» относится к дисциплинам по выбору части, формируемой участниками образовательных отношений учебного плана.

#### **4. Объем дисциплины (модуля)**

(в зачетных единицах с указанием количества академических или астрономических часов, выделенных на контактную работу обучающихся с преподавателем (по видам учебных занятий) и на самостоятельную работу

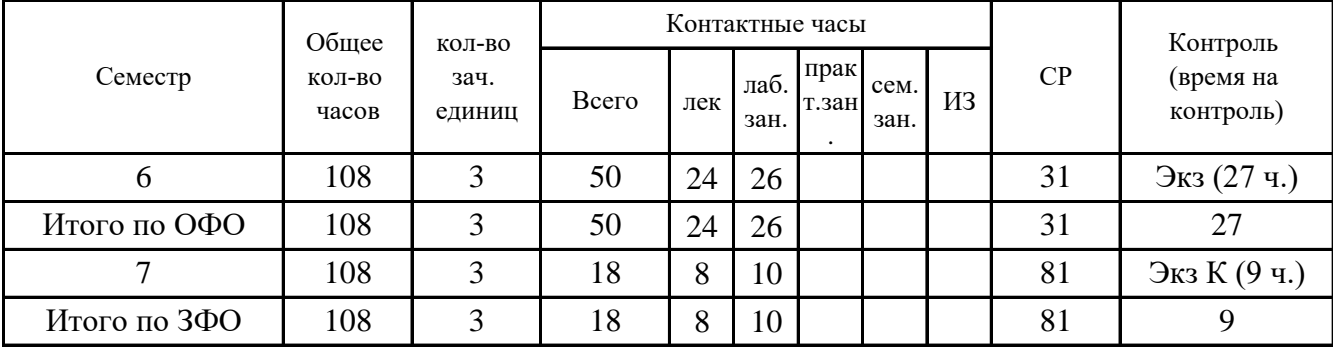

### **5. Содержание дисциплины (модуля) (структурированное по темам (разделам) с указанием отведенного на них количества академических или астрономических часов и видов учебных занятий)**

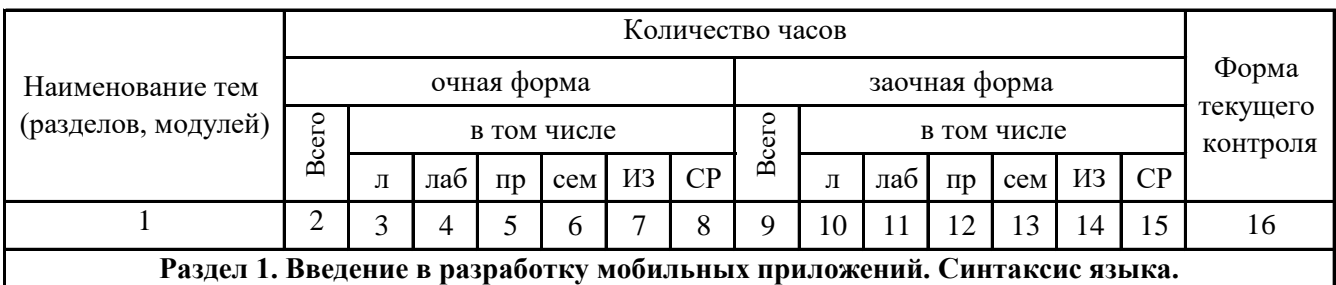

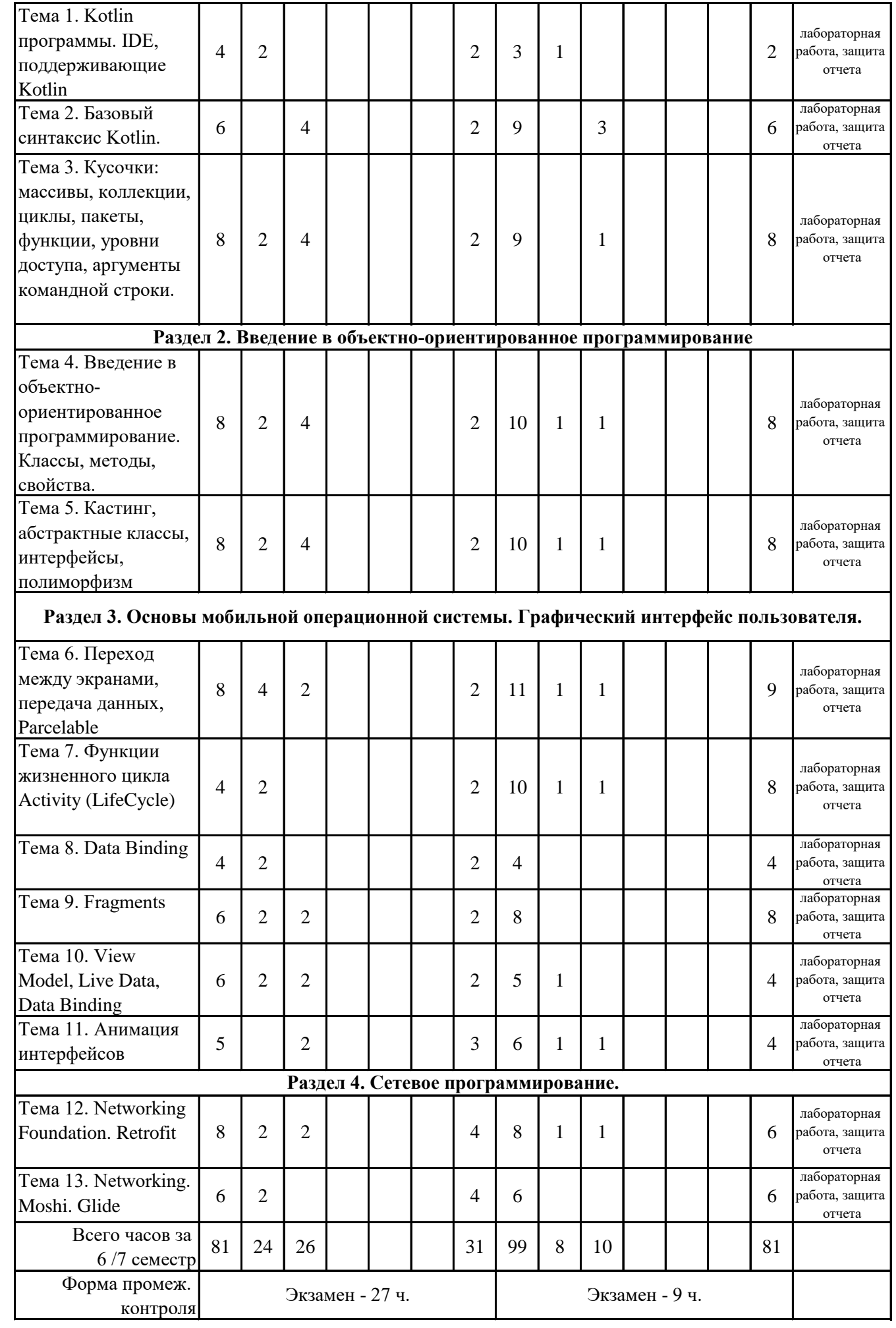

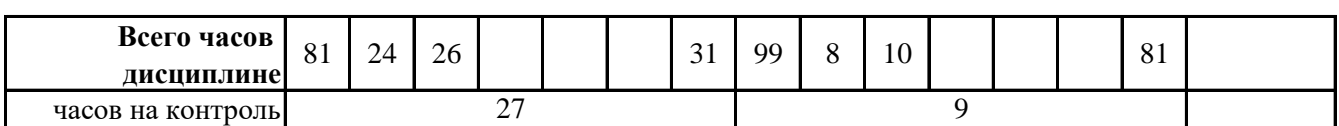

# **5. 1. Тематический план лекций**

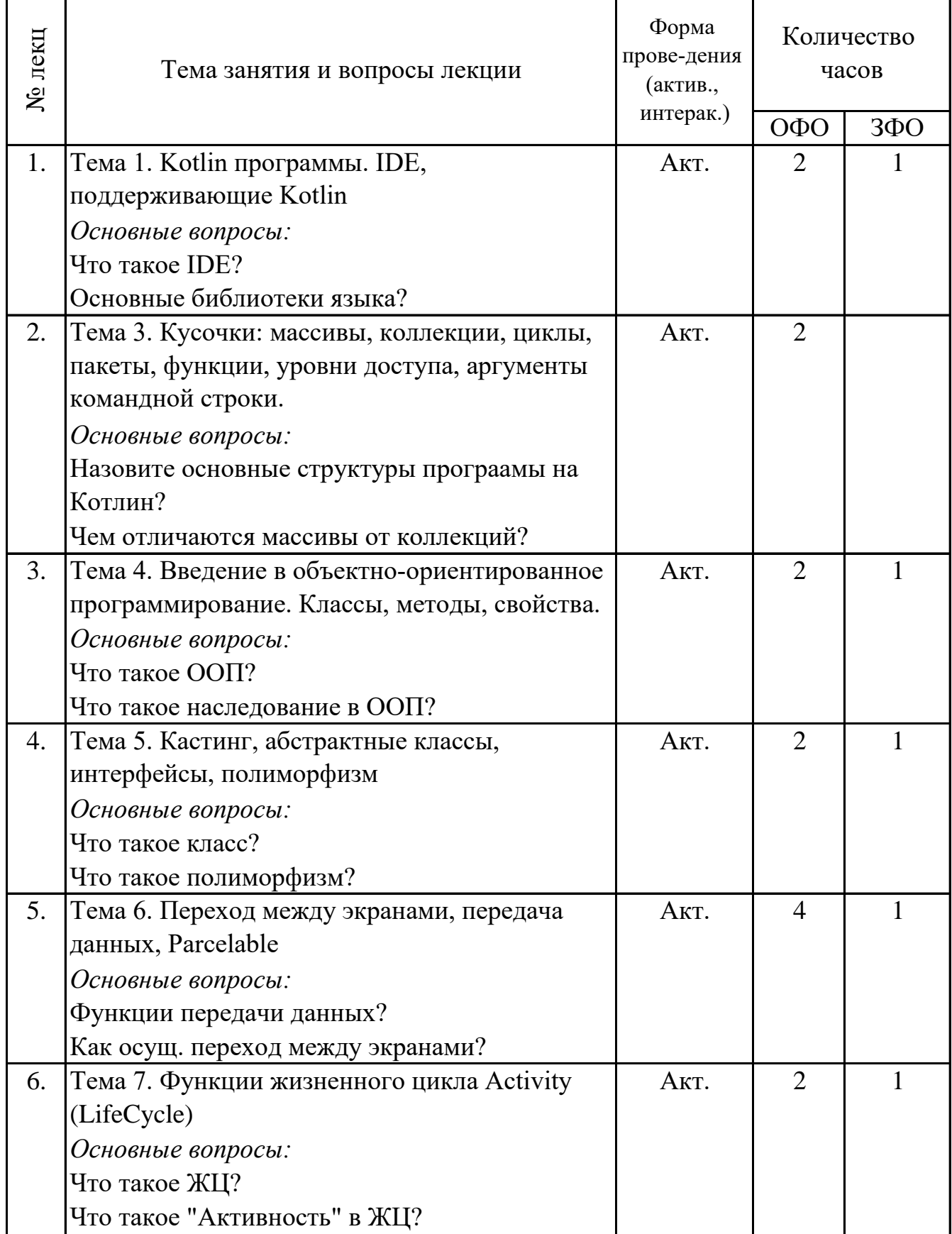

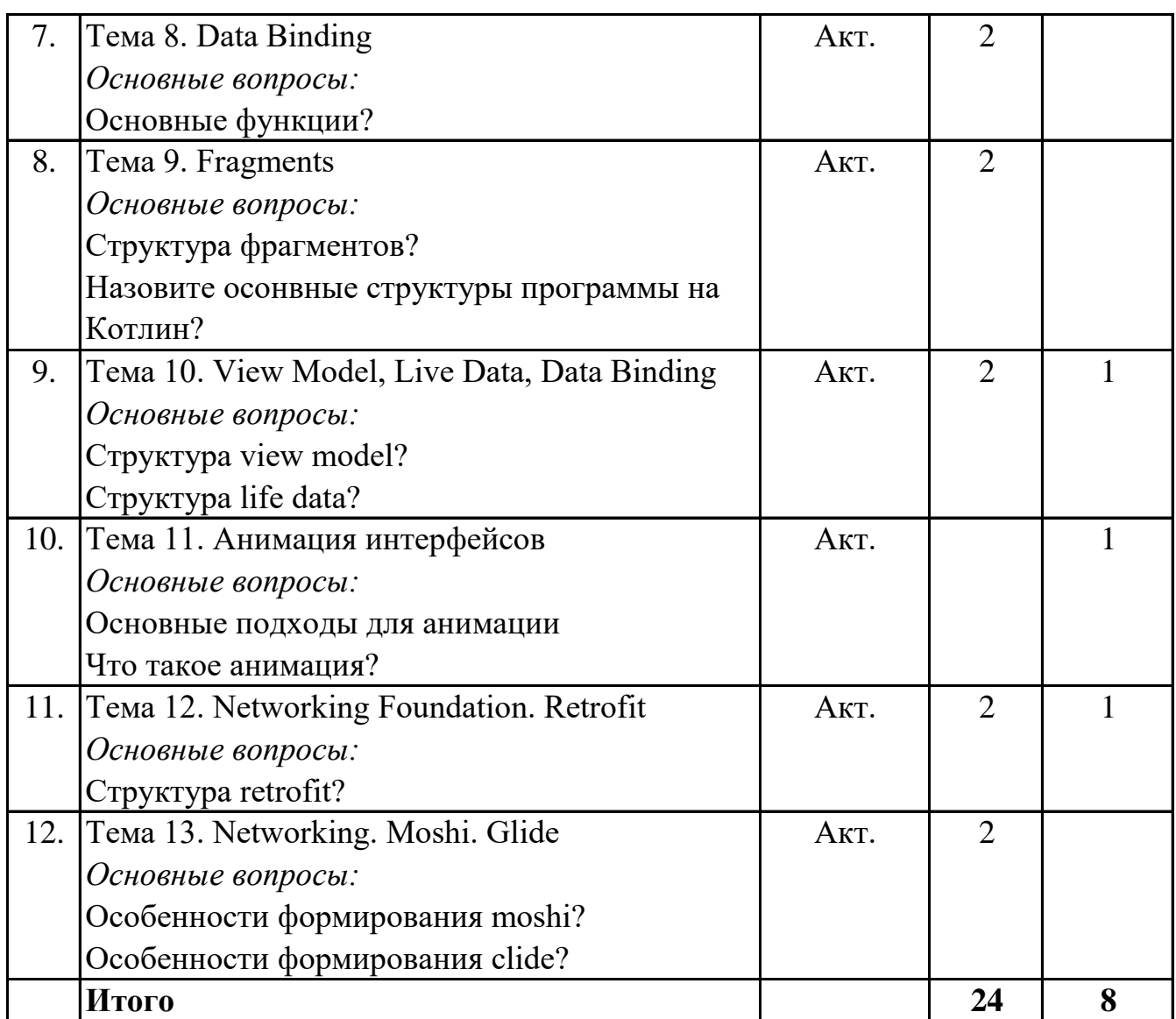

#### **5. 2. Темы практических занятий**

(не предусмотрено учебным планом)

#### **5. 3. Темы семинарских занятий**

(не предусмотрены учебным планом)

# **5. 4. Перечень лабораторных работ**

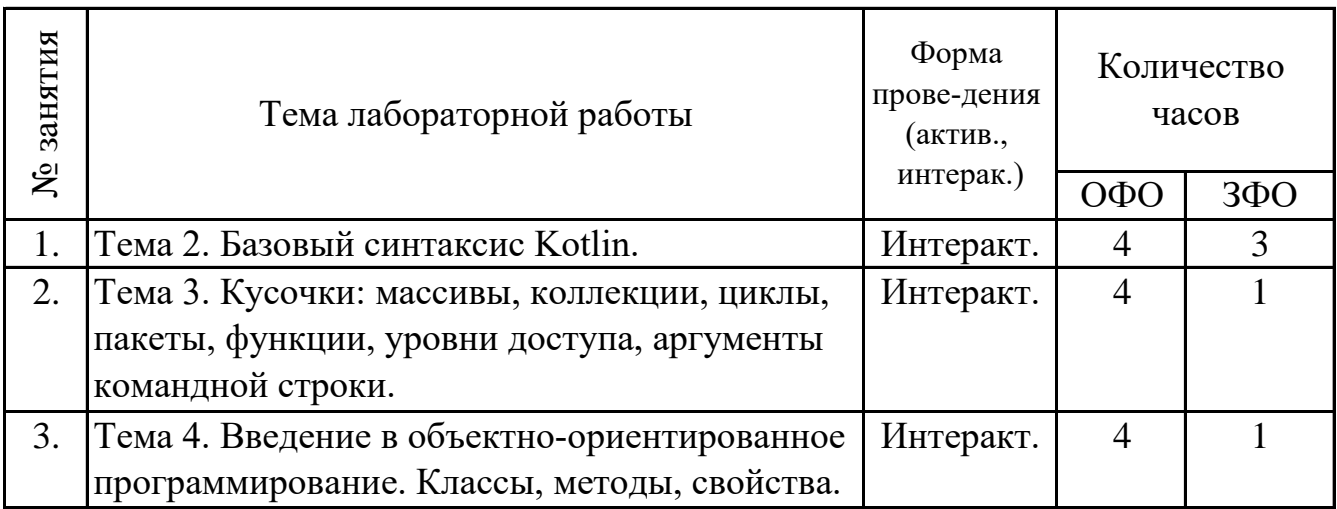

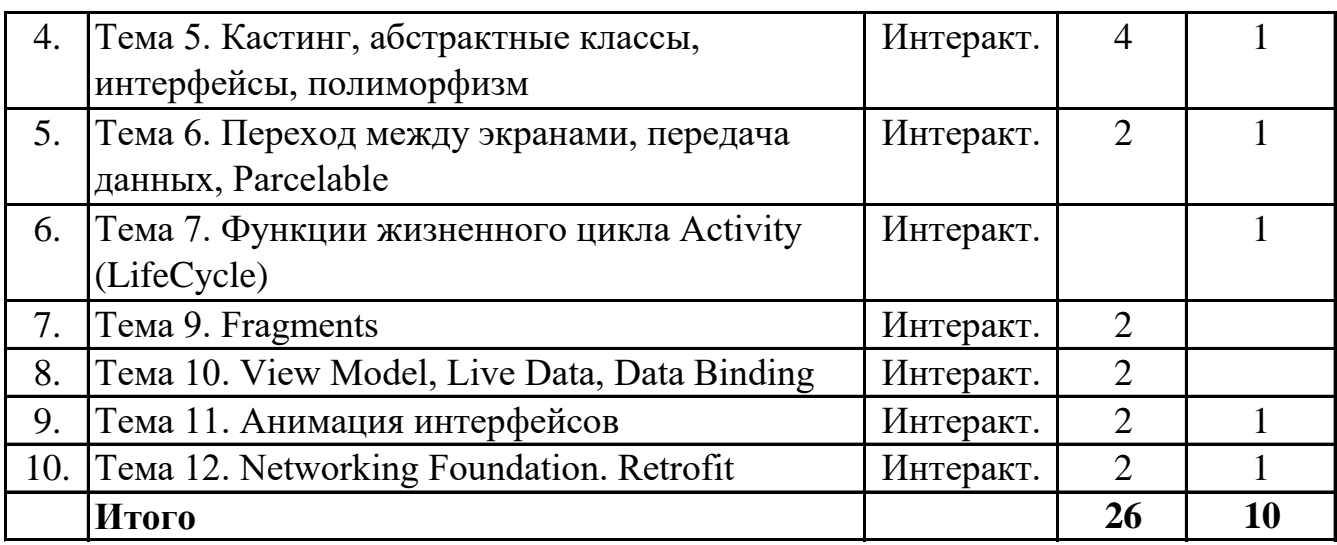

## 5.5. Темы индивидуальных занятий

(не предусмотрено учебным планом)

## 6. Перечень учебно-методического обеспечения для самостоятельной работы обучающихся по дисциплине (модулю)

Самостоятельная работа по данной дисциплине включает такие формы работы как: работа с базовым конспектом; работа с литературой, чтение дополнительной литературы; лабораторная работа, подготовка отчета; выполнение контрольной работы; подготовка к экзамену.

### 6.1. Содержание самостоятельной работы студентов по дисциплине (модулю)

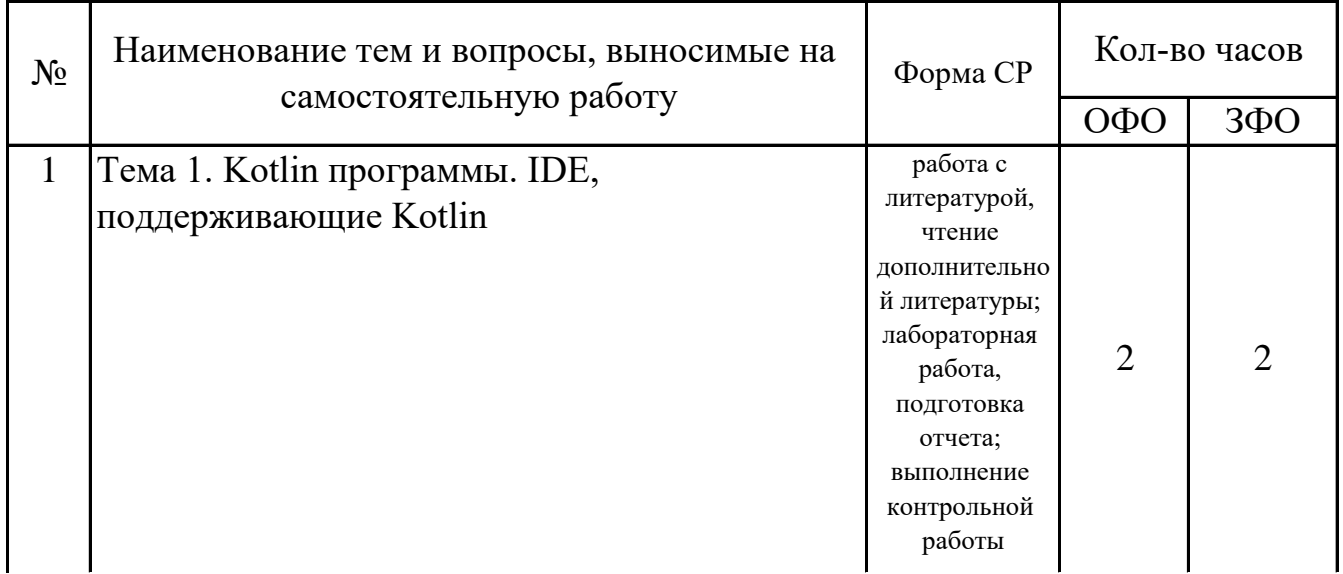

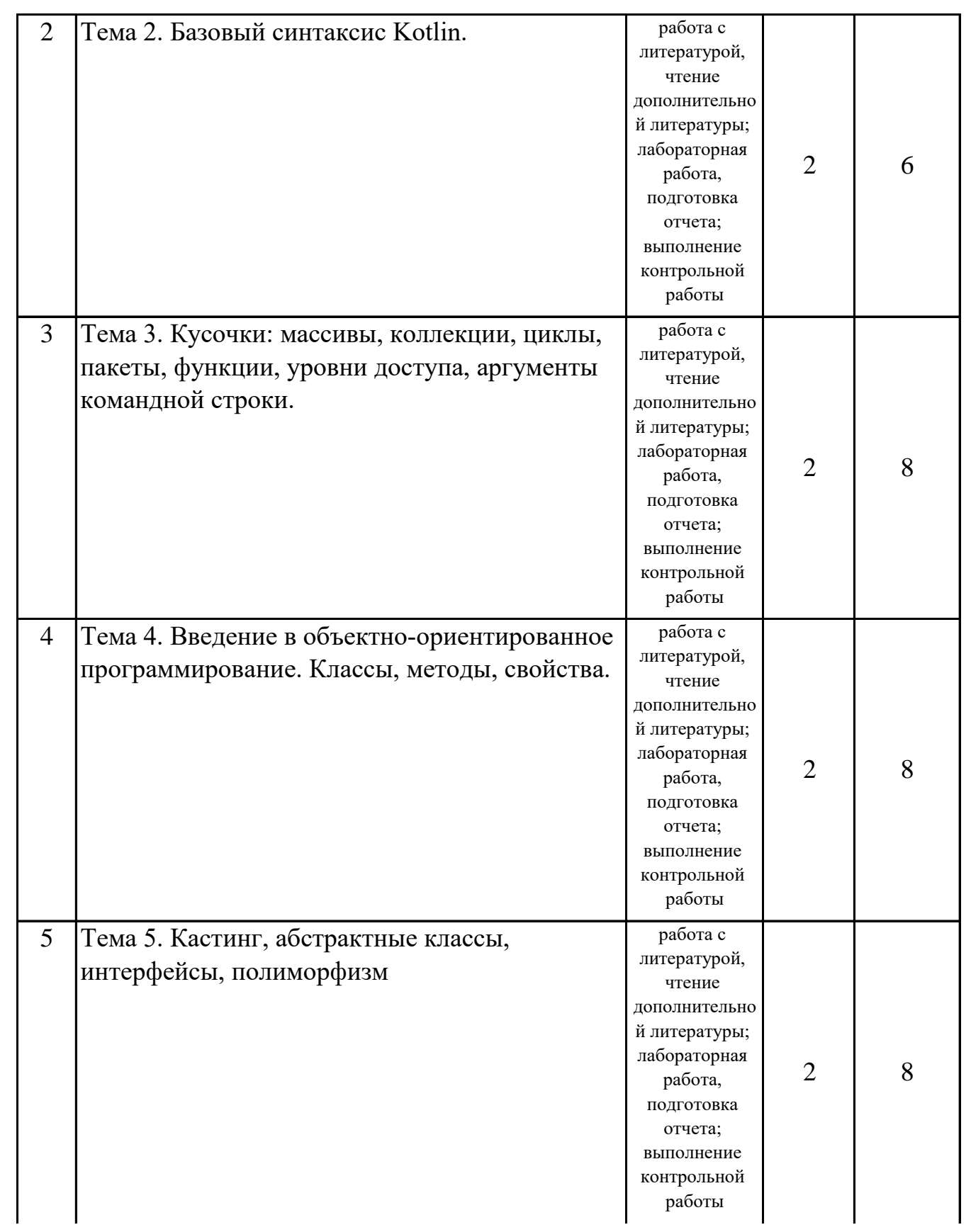

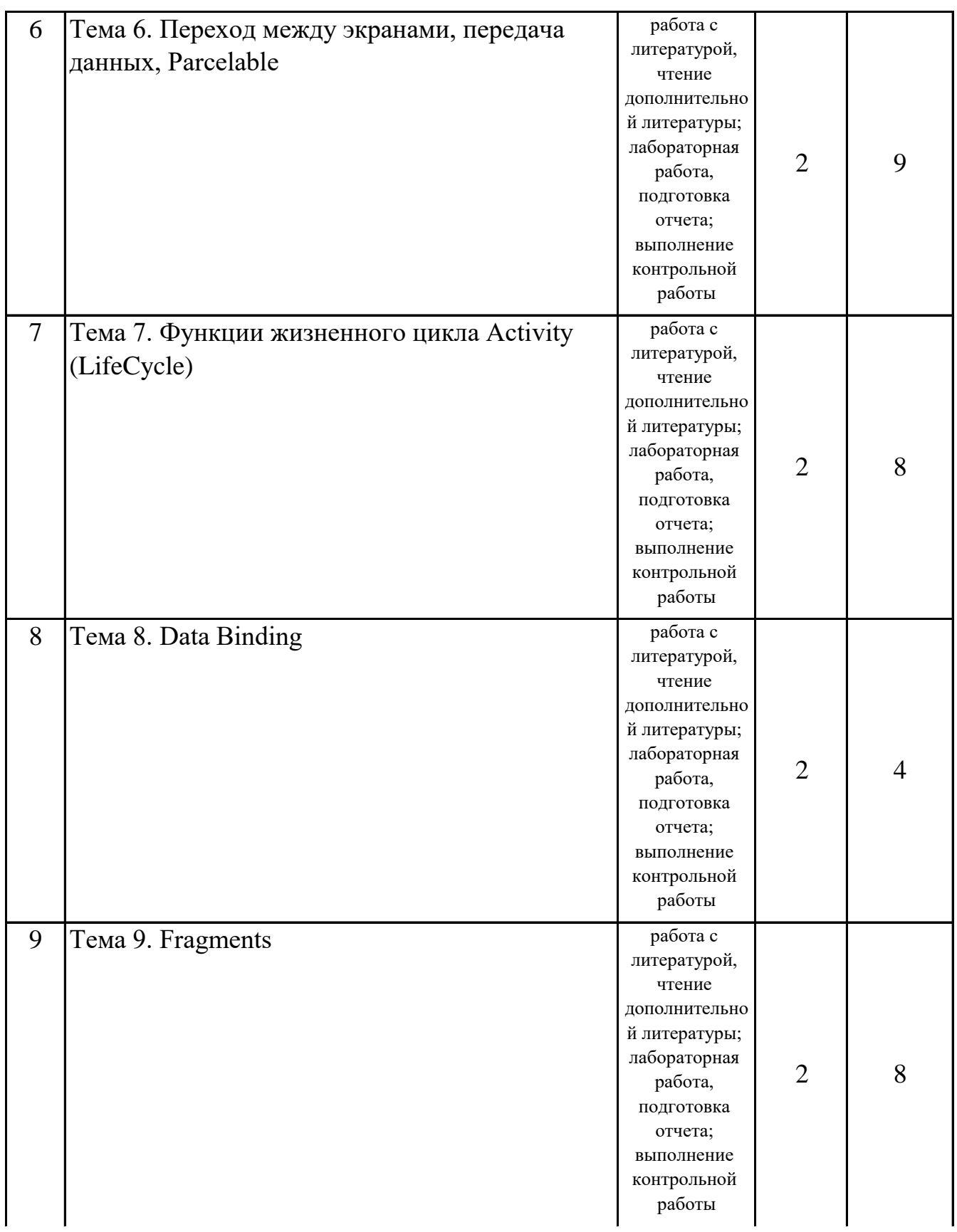

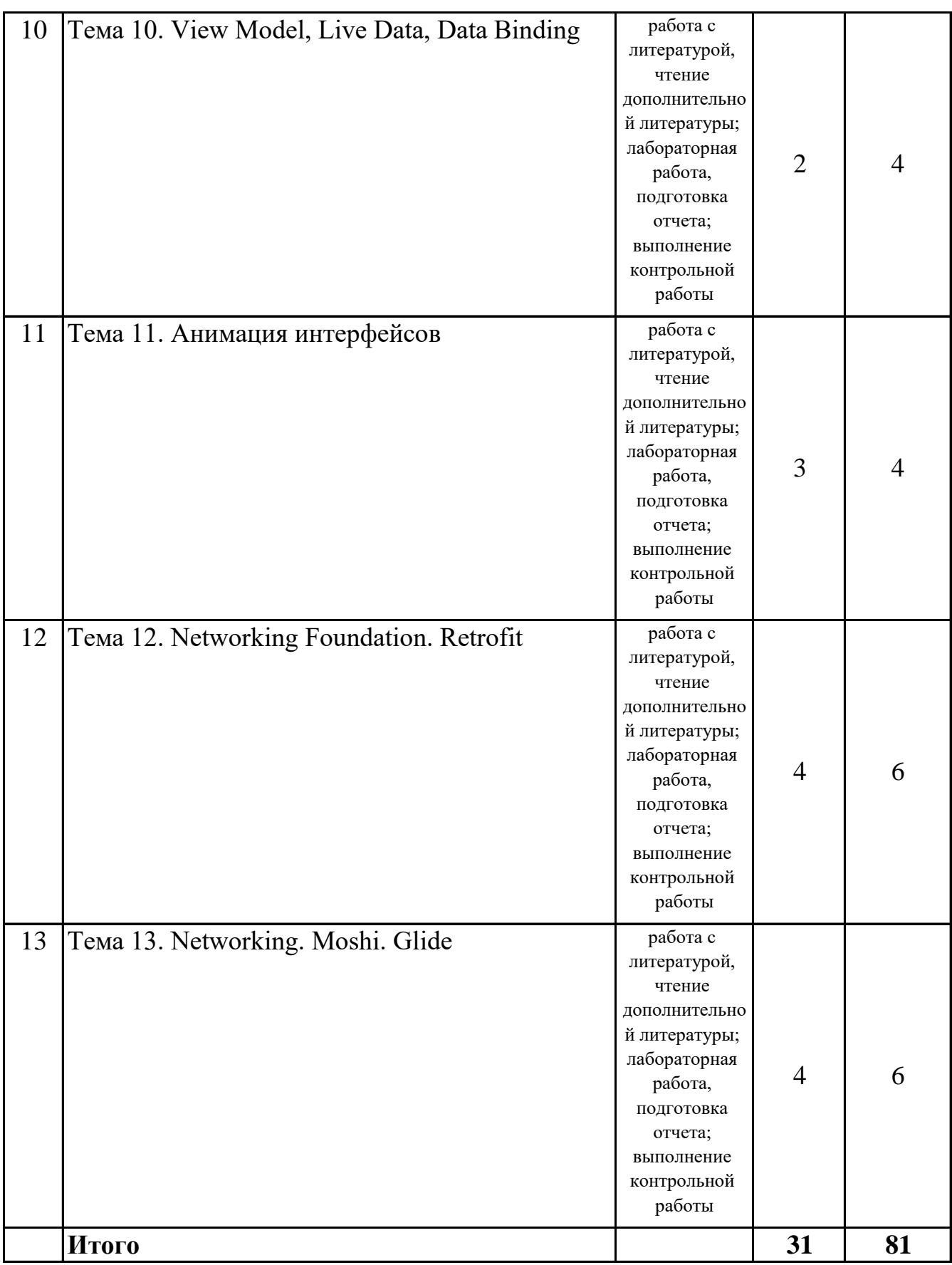

# **Перечень учебно-методического обеспечения для самостоятельной работы обучающихся по дисциплине (модулю)**

Для изучения дисциплины «Разработка мобильных приложений» разработаны следующие методические рекомендации:

- 1. Методические рекомендации по выполнению лабораторных работ по дисциплине «Разработка мобильных приложений» для студентов очной формы обучения направления подготовки 09.03.03 Прикладная информатика / Ю.П. Москалева. – ГБОУВО РК КИПУ имени Февзи
- 2. Методические рекомендации по выполнению курсовых проектов по дисциплине «Разработка мобильных приложений» для студентов очной формы обучения направления подготовки 09.03.03 Прикладная информатика / Ю.П. Москалева. – ГБОУВО РК КИПУ имени Февзи

## **7. Фонд оценочных средств для проведения промежуточной аттестации обучающихся по дисциплине (модулю)**

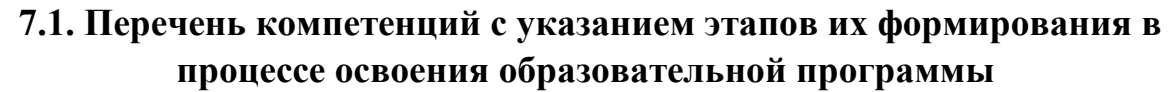

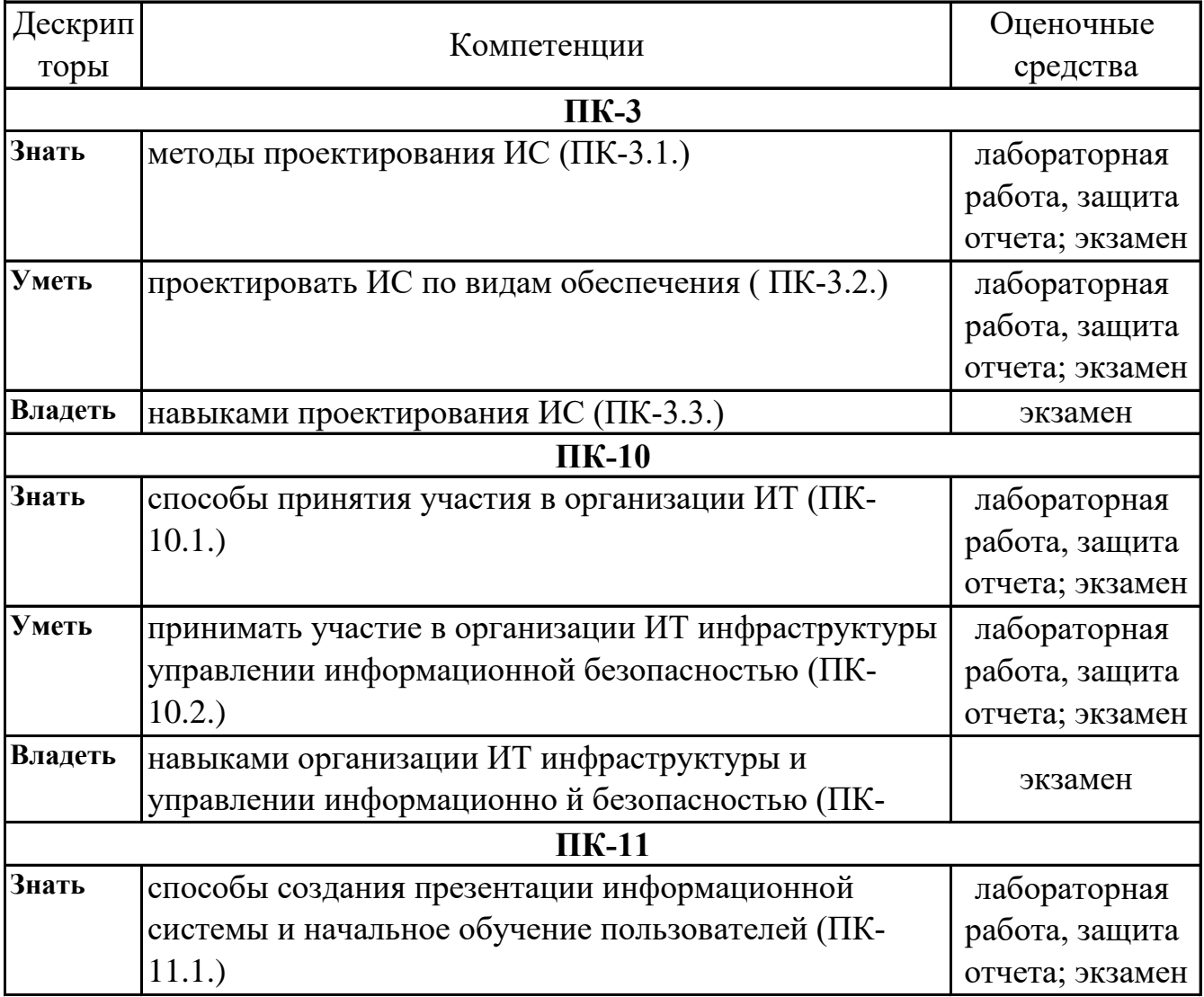

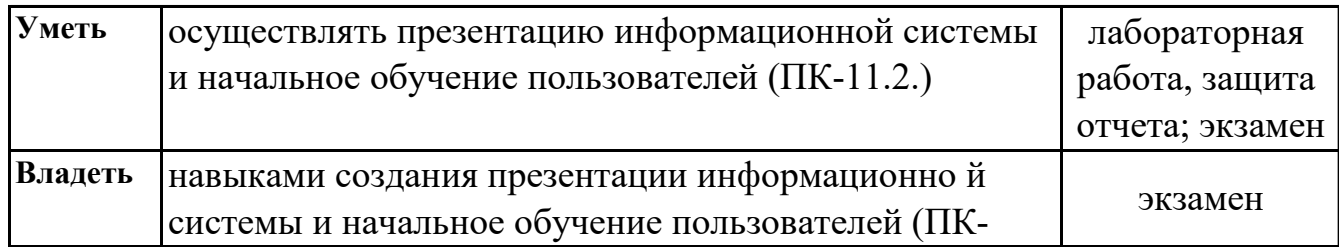

## 7.2. Описание показателей и критериев оценивания компетенций на различных этапах их формирования, описание шкал оценивания

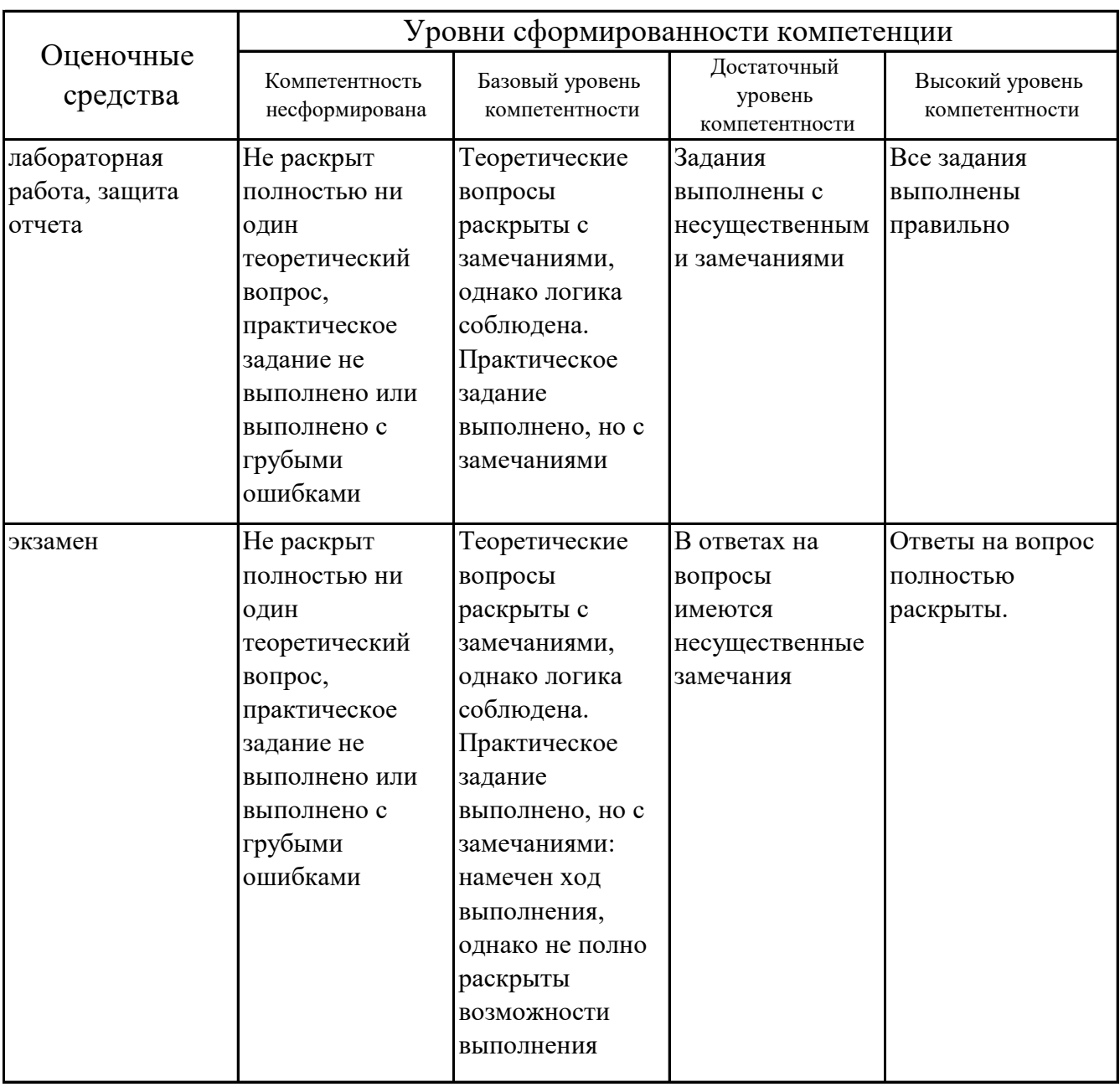

7.3. Типовые контрольные задания или иные материалы, необходимые для оценки знаний, умений, навыков и (или) опыта деятельности, характеризующих этапы формирования компетенций в процессе освоения образовательной программы

### **7.3.1. Примерные вопросы к защите лабораторных работ**

1.Задан класс A, класс B, наследующий A и переопределяющий его 3 функции, а также функция main, в которой создаются экземпляры objA и objB и вызываются несколько методов

2.Задан класс A, класс B, наследующий A и переопределяющий его 3 функции, а также функция main, в которой создаются экземпляры objA и objB и вызываются несколько методов

3.Задан класс A, класс B, наследующий A и переопределяющий его 3 функции, а также функция main, в которой создаются экземпляры objA и objB и вызываются несколько методов

4.Как вызвать метод foo?

5.Принимаем звонок на имуляторе и заканчиваем разговор. Порядок вызова функций жизненного цикла

6.Переход с первого экрана на второй. Указать порядок вызова функций жизненного цикла

7.Какой частью URL https://mars.udacity.com/realestate?filter=rent является filter=rent?

8.Возвращаемся со второго экрана на первый. Указать последовательность вызова функций жизненного цикла

9.Меняем ориентацию экрана. Указать в каком порядке вызываются функции жизненного цикла

10.Запустить приложение LifeStuding. Нажимаем на кнопку Home и возвращаем приложение в активное состояние. Указать порядок в котором отработают функции жизненного цикла

### **7.3.2. Вопросы к экзамену**

1.DinnerDecider: создание экрана.

2.DinnerDecider: логика приложения.

3.CoderSwag: адаптер для Category List.

4.CoderSwag: адаптер для Product List.

5.CoderSwag: простой ListView для категорий.

6.CoderSwag: кастомный ListView для категорий.

7.CoderSwag: ListView для продуктов.

8.CoderSwag: клик на элемент простого ListView категорий.

9.CoderSwag: простой ListView для категорий.

10.CoderSwag: RecycleView для категорий.

11.CoderSwag: клик на елемент RecycleView.

12.CoderSwag: шаблон ViewHolder.

13.CoderSwag: структура данных.

14.CoderSwag: смена количества ячеек в Grid в зависимости от ориентации.

- 15.CoderSwag: управление количеством ячеек в Grid для продуктов.
- 16.CoderSwag: переход от ListView к RecycleView.
- 17.Swoosh: создание экрана Welcome.
- 18.Swoosh: создание экрана Skill.
- 19.Swoosh: создание экрана League и переход с экрана Welcome на экран League.
- 20.Swoosh: экран Finish и переход с экрана Skill.
- 21.Swoosh: переход с экрана League на экран Skill.
- 22.Swoosh: передача данных при переходе с экрана League на экран Skill
- 23.Swoosh: передача данных с экрана Skill на Finish.
- 24.Swoosh: challenge.
- 25.Swoosh: обзор функций жизненного цикла
- 26.Swoosh: выбор на экране Skill.
- 27.Swoosh: применение Parcelable при переходе с экрана League на Skill.
- 28.Swoosh: применение Parcelable при переходе с экрана Skill на Finish

### **7.4. Методические материалы, определяющие процедуры оценивания знаний, умений, навыков и (или) опыта деятельности, характеризующих этапы формирования компетенций.**

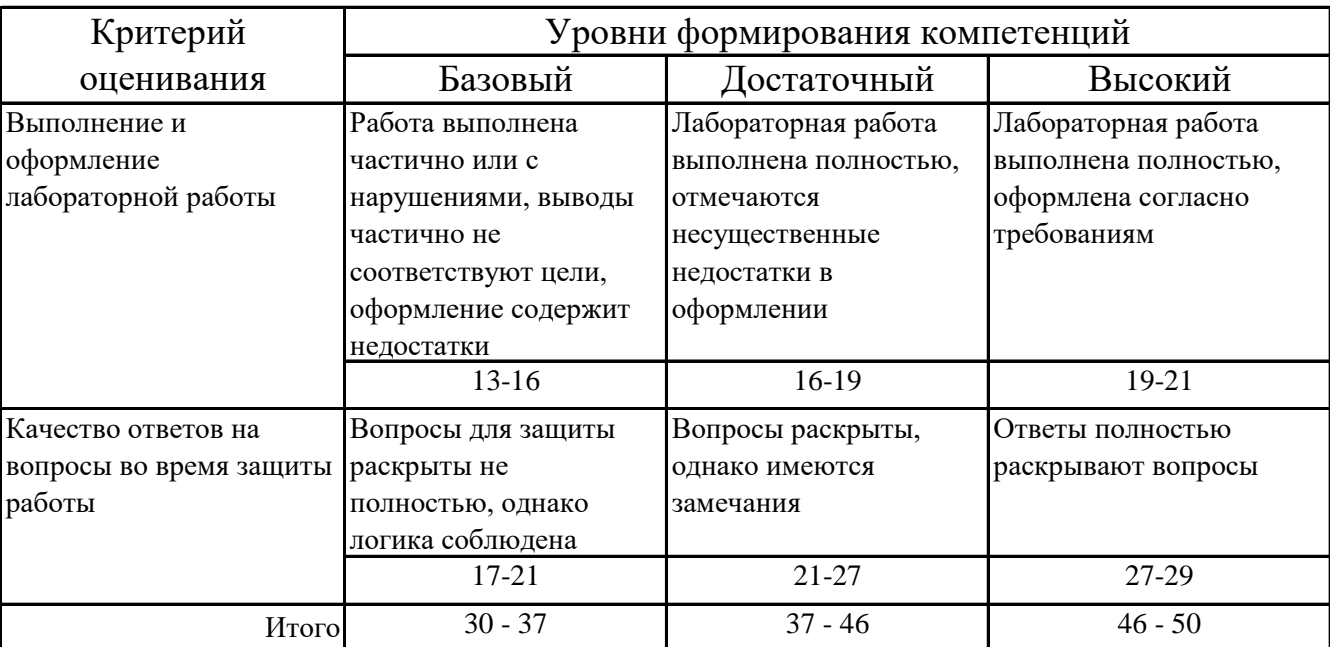

### **7.4.1. Оценивание лабораторных работ**

### **7.4.2. Оценивание экзамена**

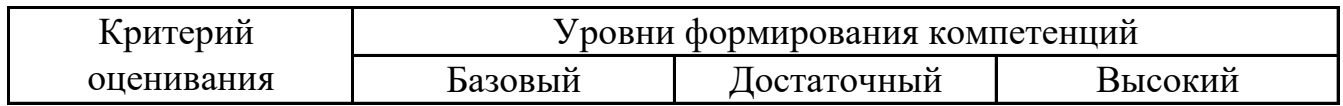

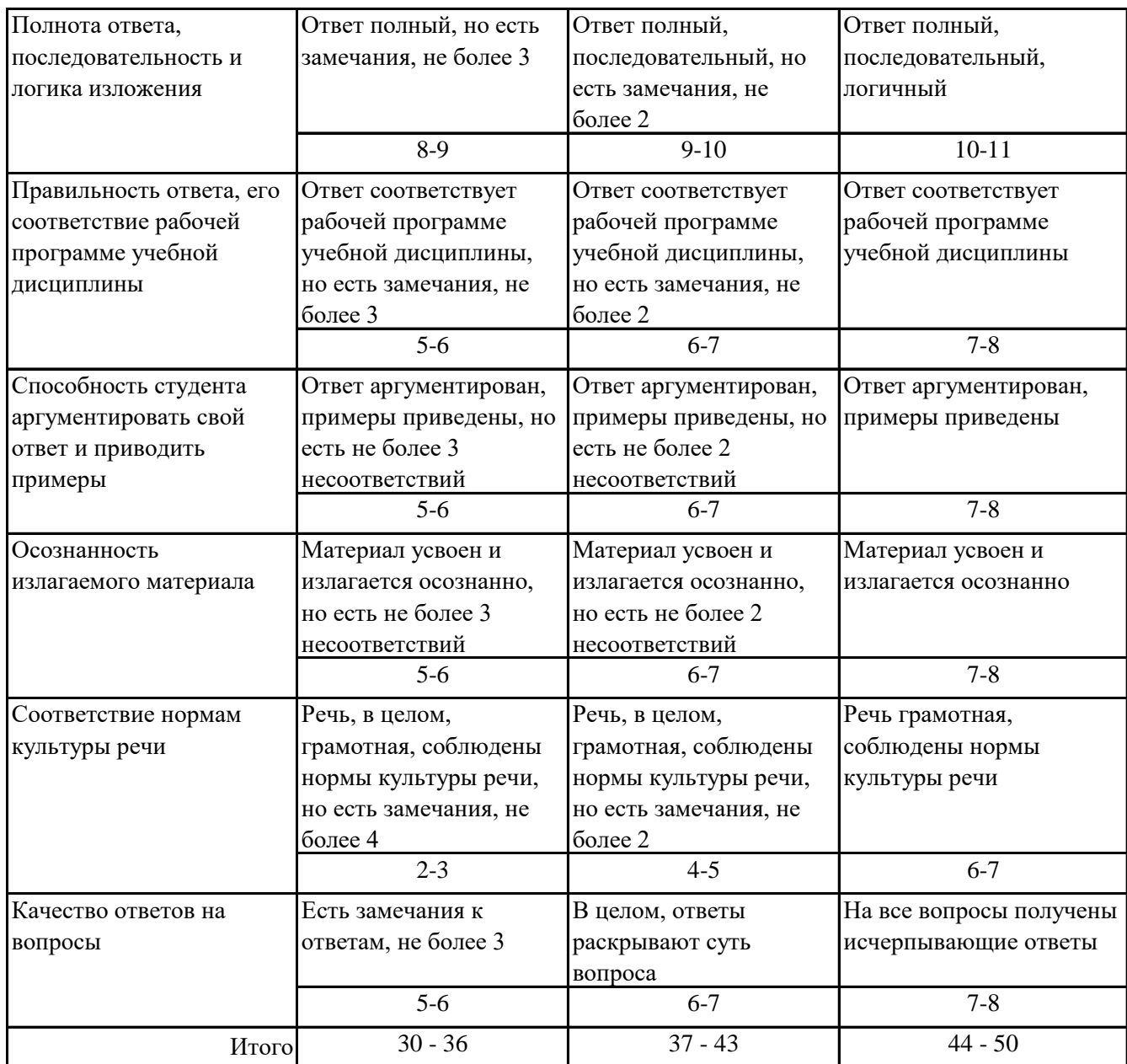

## **7.5. Итоговая рейтинговая оценка текущей и промежуточной аттестации студента по дисциплине**

По учебной дисциплине «Разработка мобильных приложений» используется 100-балльная рейтинговая система оценивания (50 баллов текущего контроля и 50 баллов промежуточного контроля), итог оценивания уровня знаний обучающихся предусматривает экзамен. В зачетно-экзаменационную ведомость вносится оценка по четырехбалльной системе. Обучающийся, выполнивший все учебные поручения строгой отчетности (контрольная работа) и не менее 60 % иных учебных поручений, предусмотренных учебным планом и РПД, допускается к экзамену. Наличие невыполненных учебных поручений может быть основанием для дополнительных вопросов по дисциплине в ходе промежуточной аттестации. Оценка на экзамене – 30-50 баллов, которые суммируются с баллами семестра, после чего выводится общий результат. В итоге обучающийся, получивший не менее 60 баллов, считается аттестованным.

Итоговая рейтинговая оценка *R* академической успешности студента по дисциплине определяется по формуле:

$$
R = \sum_{i}^{n} T_i + 3
$$
,  $\Gamma_{\text{H}}$ 

*Т <sup>i</sup>* – рейтинговая оценка студента по всем формам текущего контроля;

*Э* – рейтинговая оценка студента по результатам экзамена (зачета).

| Уровни формиро-                                     | Сумма баллов по                        | Оценка по четырехбалльной шкале |  |  |  |
|-----------------------------------------------------|----------------------------------------|---------------------------------|--|--|--|
|                                                     | вания компетенции всем формам контроля | для экзамена                    |  |  |  |
| Высокий                                             | $90 - 100$                             | отлично                         |  |  |  |
| Достаточный                                         | 74-89                                  | хорошо                          |  |  |  |
| Базовый                                             | $60 - 73$                              | удовлетворительно               |  |  |  |
| <b>RUMILICI CHINA</b><br>He<br>$0$ $0.001$ $0.0000$ | $0 - 59$                               | неудовлетворительно             |  |  |  |
|                                                     |                                        |                                 |  |  |  |

*Шкала оценивания текущей и промежуточной аттестации студента* 

*Рейтинговая оценка текущего контроля за 6 семестр для студентов ОФО*

|                    | Уровни формирования компетенций |             |           |  |
|--------------------|---------------------------------|-------------|-----------|--|
| Форма контроля     | Базовый                         | Достаточный | Высокий   |  |
| лабораторная       | $30 - 37$                       | $37 - 46$   | $46 - 50$ |  |
| работа, защита     |                                 |             |           |  |
| отчета             |                                 |             |           |  |
| Общая сумма баллов | $30 - 37$                       | $37 - 46$   | $46 - 50$ |  |

### *Рейтинговая оценка промежуточного контроля за 6 семестр для студентов ОФО*

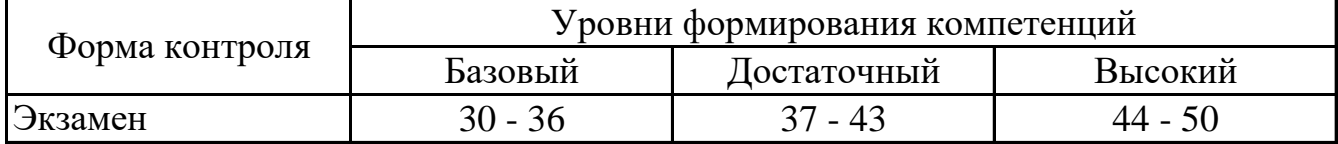

## **8. Перечень основной и дополнительной учебной литературы, необходимой для освоения дисциплины (модуля)**

### **Основная литература.**

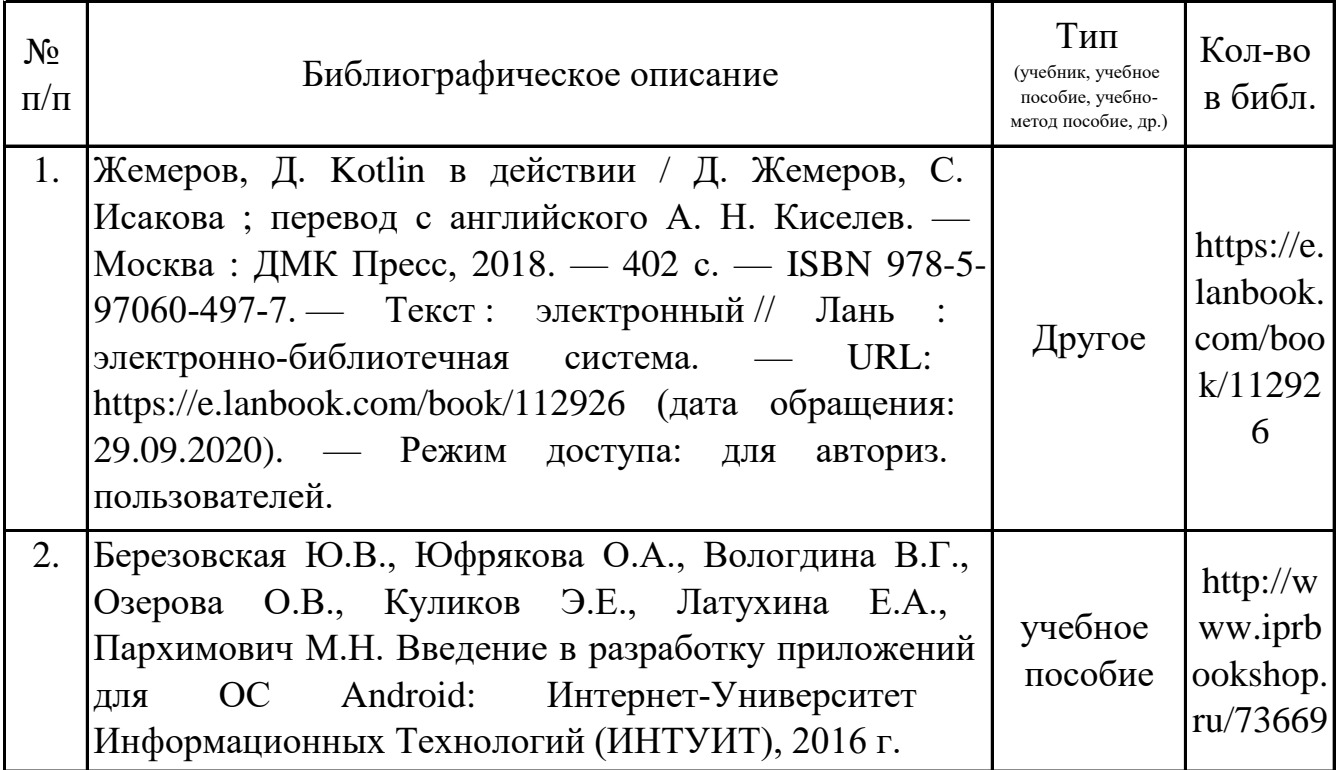

### **Дополнительная литература.**

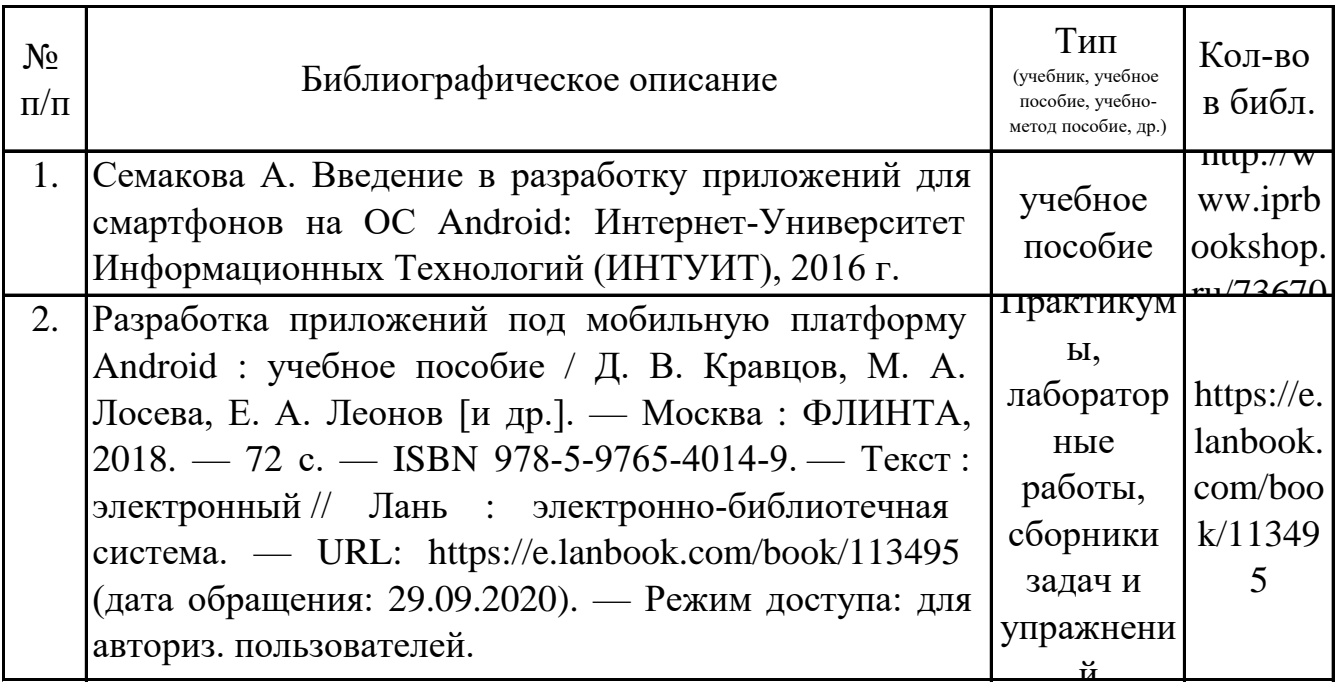

## **9. Перечень ресурсов информационно-телекоммуникационной сети «Интернет», необходимых для освоения дисциплины (модуля)**

1.Поисковые системы: http://www.rambler.ru, http://yandex.ru,

2.Федеральный образовательный портал www.edu.ru.

3.Российская государственная библиотека http://www.rsl.ru/ru

4.Государственная публичная научно-техническая библиотека России URL: http://gpntb.ru.

5.Государственное бюджетное учреждение культуры Республики Крым «Крымская республиканская универсальная научная библиотека» http://franco.crimealib.ru/ 6.Педагогическая библиотека http://www.pedlib.ru/

7.Научная электронная библиотека eLIBRARY.RU (РИНЦ)

### **10. Методические указания для обучающихся по освоению дисциплины (модуля)**

#### **Общие рекомендации по самостоятельной работе бакалавров**

Подготовка современного бакалавра предполагает, что в стенах университета он овладеет методологией самообразования, самовоспитания, самосовершенствования. Это определяет важность активизации его

Самостоятельная работа формирует творческую активность бакалавров, представление о своих научных и социальных возможностях, способность вычленять главное, совершенствует приемы обобщенного мышления, предполагает более глубокую проработку ими отдельных тем, определенных

Основными видами и формами самостоятельной работы студентов по данной дисциплине являются: самоподготовка по отдельным вопросам; работа с базовым конспектом; работа с литературой, чтение дополнительной литературы; лабораторная работа, подготовка отчета; выполнение контрольной работы;

Важной частью самостоятельной работы является чтение учебной литературы. Основная функция учебников – ориентировать в системе тех знаний, умений и навыков, которые должны быть усвоены по данной дисциплине будущими специалистами. Учебник также служит путеводителем по многочисленным произведениям, ориентируя в именах авторов, специализирующихся на определённых научных направлениях, в названиях их основных трудов. Вторая функция учебника в том, что он очерчивает некий круг обязательных знаний по предмету, не претендуя на глубокое их раскрытие.

Чтение рекомендованной литературы – это та главная часть системы самостоятельной учебы бакалавра, которая обеспечивает подлинное усвоение науки. Читать эту литературу нужно по принципу: «идея, теория, метод в одной, в другой и т.д. книгах».

Во всех случаях рекомендуется рассмотрение теоретических вопросов не менее чем по трем источникам. Изучение проблемы по разным источникам залог глубокого усвоения науки. Именно этот блок, наряду с выполнением практических заданий является ведущим в структуре самостоятельной работы

 $\overline{19}$ 

Вниманию бакалавров предлагаются список литературы, вопросы к самостоятельному изучению и вопросы к экзамену.

Для успешного овладения дисциплиной необходимо выполнять следующие требования:

1) выполнять все определенные программой виды работ;

2) посещать занятия, т.к. весь тематический материал взаимосвязан между собой и, зачастую, самостоятельного теоретического овладения пропущенным материалом недостаточно для качественного его усвоения;

3) все рассматриваемые на занятиях вопросы обязательно фиксировать в отдельную тетрадь и сохранять её до окончания обучения в вузе;

4) проявлять активность при подготовке и на занятиях, т.к. конечный результат овладения содержанием дисциплины необходим, в первую очередь, самому 5) в случаях пропуска занятий по каким-либо причинам обязательно отрабатывать пропущенное преподавателю во время индивидуальных

- самостоятельный поиск ответов и необходимой информации по предложенным вопросам; Внеурочная деятельность бакалавра по данной дисциплине предполагает:

- выполнение контрольной работы;

- выработку умений научной организации труда.

Успешная организация времени по усвоению данной дисциплины во многом зависит от наличия у бакалавра умения самоорганизовать себя и своё время для выполнения предложенных домашних заданий. Объём заданий рассчитан максимально на 2-3 часа в неделю. При этом алгоритм подготовки будет 1 этап – поиск в литературе теоретической информации по предложенным преподавателем вопросам;

2 этап – осмысление полученной информации, освоение терминов и понятий;

3 этап – составление плана ответа на каждый вопрос;

4 этап – поиск примеров по данной проблематике.

#### **Работа с базовым конспектом**

Программой дисциплины предусмотрено чтение лекций в различных формах их проведения: проблемные лекции с элементами эвристической беседы, информационные лекции, лекции с опорным конспектированием, лекции-

На лекциях преподаватель рассматривает вопросы программы курса, составленной в соответствии с государственным образовательным стандартом. Из-за недостаточного количества аудиторных часов некоторые темы не удается осветить в полном объеме, поэтому преподаватель, по своему усмотрению, некоторые вопросы выносит на самостоятельную работу студентов, рекомендуя

Кроме этого, для лучшего освоения материала и систематизации знаний по дисциплине, необходимо постоянно разбирать материалы лекций по конспектам и учебным пособиям.

Во время самостоятельной проработки лекционного материала особое внимание следует уделять возникшим вопросам, непонятным терминам, спорным точкам зрения. Все такие моменты следует выделить или выписать отдельно для дальнейшего обсуждения на занятии. В случае необходимости обращаться к преподавателю за консультацией. Полный список литературы по дисциплине приведен в рабочей программе дисциплины.

#### **Лабораторная работа, подготовка отчета**

Лабораторная работа – небольшой научный отчет, обобщающий проведенную обучающимся работу, которую представляют для защиты для защиты

К лабораторным работам предъявляется ряд требований, основным из которых является полное, исчерпывающее описание всей проделанной работы, позволяющее судить о полученных результатах, степени выполнения заданий и профессиональной подготовке бакалавров.

 В отчет по лабораторной работе должны быть включены следующие пункты: – титульный лист;

- цель работы;
- краткие теоретические сведения;
- описание экспериментальной установки и методики эксперимента;
- экспериментальные результаты;
- анализ результатов работы;
- выводы.

**Титульный лист** является первой страницей любой научной работы и для конкретного вида работы заполняется по определенным правилам.

 Для лабораторной работы титульный лист оформляется следующим образом. В верхнем поле листа указывают полное наименование учебного заведения и кафедры, на которой выполнялась данная работа.

В среднем поле указывается вид работы, в данном случае лабораторная работа с указанием курса, по которому она выполнена, и ниже ее название. Название лабораторной работы приводится без слова тема и в кавычки не заключается.

Далее ближе к правому краю титульного листа указывают фамилию, инициалы, курс и группу учащегося, выполнившего работу, а также фамилию, инициалы, ученую степень и должность преподавателя, принявшего работу.

В нижнем поле листа указывается место выполнения работы и год ее написания (без слова год).

**Цель работы** должна отражать тему лабораторной работы, а также конкретные задачи, поставленные студенту на период выполнения работы. По объему цель работы в зависимости от сложности и многозадачности работы составляет от нескольких строк до 0,5 страницы.

Краткие теоретические сведения. В этом разделе излагается краткое теоретическое описание изучаемого в работе явления или процесса, приводятся также необходимые расчетные формулы.

Материал раздела не должен копировать содержание методического пособия или учебника по данной теме, а ограничивается изложением основных понятий и законов, расчетных формул, таблиц, требующихся для дальнейшей обработки полученных экспериментальных результатов.

Объем литературного обзора не должен превышать 1/3 части всего отчета.

#### Описание экспериментальной установки и методики эксперимента.

В данном разделе приводится схема экспериментальной установки с описанием ее работы и подробно излагается методика проведения эксперимента, процесс получения данных и способ их обработки.

Если используются стандартные пакеты компьютерных программ для обработки экспериментальных результатов, то необходимо обосновать возможность и целесообразность их применения, а также подробности обработки данных с их помощью.

Для лабораторных работ, связанных с компьютерным моделированием физических явлений и процессов, необходимо в этом разделе описать математическую модель и компьютерные программы, моделирующие данные

#### Экспериментальные результаты.

В этом разделе приводятся непосредственно результаты, полученные в ходе лабораторных работ: экспериментально проведения ИЛИ  $\, {\bf B}$ результате компьютерного моделирования определенные значения величин, графики, таблицы, диаграммы. Обязательно необходимо оценить погрешности измерений.

#### Анализ результатов работы.

Раздел отчета должен содержать подробный анализ полученных результатов, интерпретацию этих результатов на основе физических законов.

Следует сравнить полученные результаты с известными литературными данными, обсудить их соответствие существующим теоретическим моделям. Если обнаружено несоответствие полученных результатов и теоретических расчетов или литературных данных, необходимо обсудить возможные причины

Выводы. В выводах кратко излагаются результаты работы: полученные экспериментально или теоретически значения физических величин, их зависимости от условий эксперимента или выбранной расчетной модели, указывается их соответствие или несоответствие физическим законам и теоретическим моделям, возможные причины несоответствия.

Отчет по лабораторной работе оформляется на писчей бумаге стандартного формата А4 на одной стороне листа, которые сшиваются в скоросшивателе или переплетаются.

Допускается оформление отчета по лабораторной работе только в электронном виде средствами Microsoft Office: текст выравнивать по ширине, междустрочный интервал -полтора, шрифт -Times New Roman (14 пт.), параметры полей – нижнее и верхнее – 20 мм, левое – 30, а правое –10 мм, а

#### Подготовка к экзамену

Экзамен является традиционной формой проверки знаний, умений, компетенций, сформированных у студентов в процессе освоения всего содержания изучаемой дисциплины. В случае проведения экзамена студент получает баллы, отражающие уровень его знаний.

Правила подготовки к экзаменам:

- Лучше сразу сориентироваться во всем материале и обязательно расположить весь материал согласно экзаменационным вопросам.

- Сама подготовка связана не только с «запоминанием». Подготовка также материала, предполагает  $\mathbf{M}$ переосмысление  $\mathbf{M}$ даже рассмотрение - Сначала студент должен продемонстрировать, что он «усвоил» все, что требуется по программе обучения (или по программе данного преподавателя), и лишь после этого он вправе высказать иные, желательно аргументированные

### 11. Перечень информационных технологий, используемых при осуществлении образовательного процесса по дисциплине (модулю) (включая перечень программного обеспечения и информационных справочных систем (при необходимости)

Информационные технологии применяются в следующих направлениях: оформление письменных работ выполняется с использованием текстового демонстрация компьютерных материалов с использованием мультимедийных технологий;

использование информационно-справочного обеспечения, такого как: правовые справочные системы (Консультант+ и др.), онлайн словари, справочники (Грамота.ру, Интуит.ру, Википедия и др.), научные публикации.

специализированных справочных систем использование (электронных учебников, справочников, коллекций иллюстраций и фотоизображений, фотобанков, профессиональных социальных сетей и др.).

OpenOffice Ссылка: http://www.openoffice.org/ru/

Mozilla Firefox Ссылка: https://www.mozilla.org/ru/firefox/new/

Libre Office Ссылка: https://ru.libreoffice.org/

Do PDF Ссылка: http://www.dopdf.com/ru/

7-zip Ссылка: https://www.7-zip.org/

Free Commander Ссылка: https://freecommander.com/ru

be Reader Ссылка: https://acrobat.adobe.com/ru/ru/acrobat/pdf-reader.htmlпопо

Gimp (графический редактор) Ссылка: https://www.gimp.org/

ImageMagick (графический редактор) Ссылка:

VirtualBox Ссылка: https://www.virtualbox.org/

Adobe Reader Ссылка: https://acrobat.adobe.com/ru/ru/acrobat/pdf-reader.html Операционная система Windows 8.1 Лицензионная версия по договору №471\1 от 11.12.2014 г.

Электронно-библиотечная система Библиокомплектатор

Национальна электронная библиотека - федеральное государственное бюджетное учреждение «Российская государственная библиотека» (ФГБУ Редакция Базы данных «ПОЛПРЕД Справочники»

Электронно-библиотечная система «ЛАНЬ»

### **12. Описание материально-технической базы, необходимой для осуществления образовательного процесса по дисциплине (модулю)**

-проектор, совмещенный с ноутбуком для проведения лекционных занятий преподавателем и презентации студентами результатов работы -компьютерный класс и доступ к сети Интернет (во время самостоятельной подготовки) (должен быть приложен график занятости компьютерного класса);

-раздаточный материал для проведения групповой работы;

-методические материалы к практическим и лабораторным занятиям, лекции (рукопись, электронная версия), дидактический материал для студентов (тестовые задания, мультимедийные презентации);

-Для проведения лекционных и лабораторных занятий необходима специализированная аудитория – лаборатория технической механики, оснащенная интерактивной доской, в которой на стендах размещены необходимые наглядные пособия.

-Для проведения лабораторных работ необходимо следующее оборудование. инструменты и приборы:

-Моноблок Apple iMac MHK03RU/A 21.5" 2.3GHz dual-core 7th- generation Intel

-Графический планшет Wacom One Medium CTL-672-N

-Проектор Epson EH-TW5700

-Компьютер персональный настольный (Моноблок) Lenovo

## **13. Особенности организации обучения по дисциплине обучающихся из числа инвалидов и лиц с ограниченными возможностями здоровья (ОВЗ)**

При необходимости в образовательном процессе применяются следующие методы и технологии, облегчающие восприятие информации обучающимися инвалидами и лицами с ОВЗ:

 - создание текстовой версии любого нетекстового контента для его возможного преобразования в альтернативные формы, удобные для различных

- создание контента, который можно представить в различных видах без потерь данных или структуры, предусмотреть возможность масштабирования текста и изображений без потери качества;

- создание возможности для обучающихся воспринимать одну и ту же информацию из разных источников – например, так, чтобы лица с нарушением слуха получали информацию визуально, с нарушением зрения - аудиально;

- применение программных средств, обеспечивающих возможность освоения навыков и умений, формируемых дисциплиной, за счет альтернативных способов, в том числе виртуальных лабораторий и симуляционных технологий;

- применение дистанционных образовательных технологий для передачи ческих занятий, выступления с докладами и защитой выполненных работ, проведение тренингов, организации коллективной работы;

- применение дистанционных образовательных технологий для организации текущего и промежуточного контроля;

- увеличение продолжительности сдачи обучающимся инвалидом или лицом с ОВЗ форм промежуточной аттестации по отношению к установленной продолжительности их сдачи: зачет и экзамен, проводимый в письменной форме, - не более чем на 90 мин., проводимый в устной форме - не более чем на 20 мин., - продолжительности выступления обучающегося при защите курсовой работы – не более чем на 15 мин.

14. Виды занятий, проводимых в форме практической подготовки (не предусмотрено при изучении дисциплины)

25